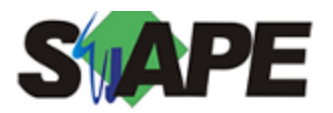

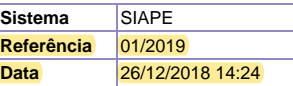

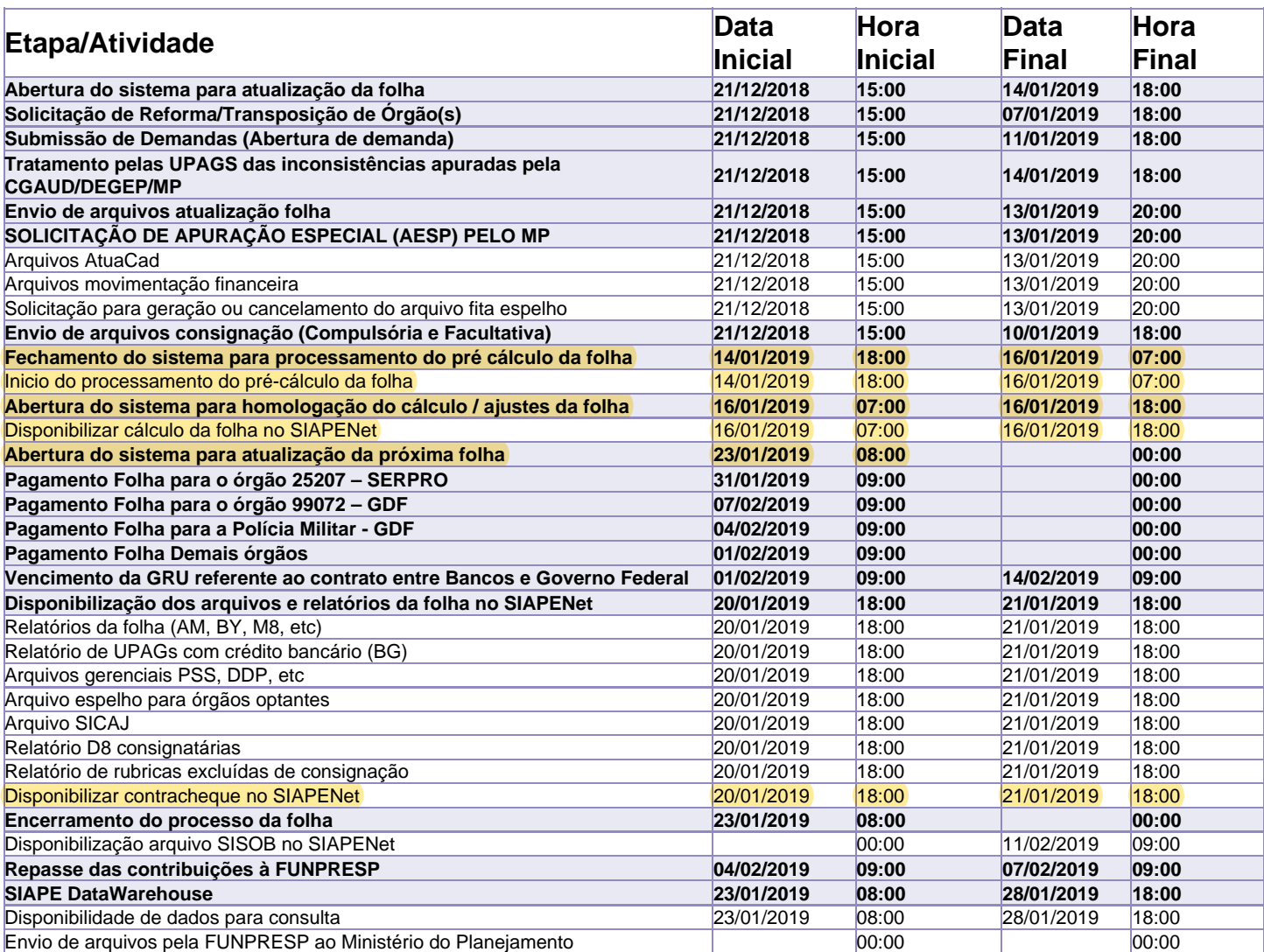

Atenção

Os serviços SIAPE deverão estar disponíveis de acordo com os períodos abaixo:

Até as 18h00: 14, 16 e 17.01.2019 Até as 20h00: demais dias no período de disponibilidade

Não haverá rede SIAPE: Sábados, Domingos, Feriados e no Processamento da folha: 29 e 30.12.2018, 1, 5, 6,12, 13, 15, 18,19 e 20.01.2019